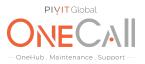

### Commands for Virtual Audit on Dell EMC Compellent via Storage Center

#### What We Need

Output Specifications from your device to quote and onboard your spare.

#### **Why This Matters**

Learn what happens with the outputs retrieved and why we need the information from these commands at <u>PivIT's Sparing Integrity Program</u>.

#### Procedure

Following is the process for executing a Virtual Audit, which is required for us to provide the most accurate and competitively priced quote for your Compellent System. This process applies to the following models of Compellent that are supported by our company:

- SC 20, 30, 40
- SC 8000
- SC 4020

The Virtual Audit may be performed by the Compellent system administrator or other individuals within your organization that is familiar with the Compellent system.

If desired, we can provide remote assistance to your staff when a Virtual Audit is needed. This assistance may be provided over the phone, where we will provide assistance to your local staff via a voice call, or via a remote desktop session where we will actually access your system via the network to remotely perform the Virtual Audit process below to collect all of the information that is needed.

We will use a remote desktop screen sharing software such as:

- TeamViewer
- Go To Meeting
- Join Me

Open a web browser and navigate to the IP address of your Compellent device. Log into the Storage Center Manager.

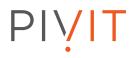

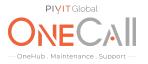

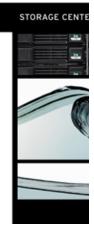

| Usari<br>Passasedi |  |
|--------------------|--|
|                    |  |

On the left-hand pane, expand on the Controllers folder

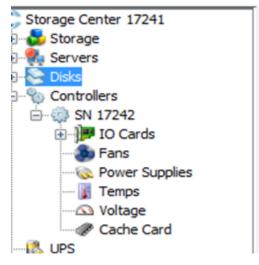

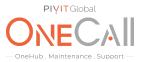

Select each of the controllers in the left-hand pane and take a screenshot of the controller's general information on the center screen.

| Storage Center 17241 |                                                                                                    |                                                                                                    |                                             |
|----------------------|----------------------------------------------------------------------------------------------------|----------------------------------------------------------------------------------------------------|---------------------------------------------|
|                      | 3 SN 17242                                                                                                    |                                                                                                    |                                             |
| 🗄 🌸 Servers          | SN 17242                                                                                                    |                                                                                                    |                                             |
| 🖲 😔 Disks            |                                                                                                    |                                                                                                    |                                             |
| 😑 🕎 Controllers      |                                                                                                    |                                                                                                    |                                             |
| 🖻 🌞 SN 17242         | General CPU Performan                                                                                                    | ce Back                                                                                                    |                                             |
| 🕢 💬 IO Cards         |                                                                                                    |                                                                                                    |                                             |
| - 🐌 Fans             |                                                                                                    |                                                                                                    |                                             |
|                      | Name:                                                                                                    | SN 17242                                                                                                    |                                             |
| - J Temps            | Туре:                                                                                                    | Controller                                                                                                    |                                             |
| Voltage              | Model:                                                                                                    | CT-SC040                                                                                                    |                                             |
| Cache Card           | Available Memory:                                                                                                    | 5.69 GB                                                                                                    |                                             |
|                      | Controller ID:                                                                                                    | 17242                                                                                                    |                                             |
| Radks                | Version:                                                                                                    | 6.5.30                                                                                                    |                                             |
| Remote Systems       | Leader:                                                                                                    | True                                                                                                    |                                             |
| Kenote Systems       | Last Boot Time:                                                                                                    | 08/19/2015 04:37:58 PM                                                                                          |                                             |
|                      |                                                                                                    |                                                                                                    |                                             |
|                      | Status:                                                                                                    | Up                                                                                                    |                                             |
|                      | Local Port Condition:                                                                                                    | Balanced                                                                                                    |                                             |
|                      | Ether 0 (MGMT) Interf:<br>IP Address:<br>Net Mask:<br>Gateway:<br>Primary DNS Server:<br>Secondary DNS Serve<br>Domain Name:<br>Date Created: 08/03<br>Date Updated: 08/03<br>Notes: | 10.1.10.212<br>255.255.255.0<br>10.1.10.1<br>10.1.10.1<br>er: 10.1.10.1<br>test1.toptenusa<br>/2015 06:16:31 PM | Created By:<br>Updated By: System Root User |

Next, expand the IO cards in the left-hand pane. Depending on your system you may have ISCSI, Fibre, SAS, or any combination.

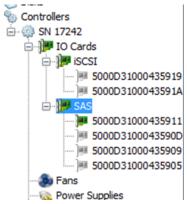

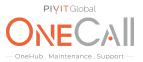

Now, take a screenshot of all the IO cards General Description. Be sure to include all information for each card.

| Disks                                                                                                    |                                                                                                    |                      |                                  |                              |                       |      |              |          |              |         |                     |                    |                  |                  |  |
|----------------------------------------------------------------------------------------------------|----------------------------------------------------------------------------------------------------|----------------------|----------------------------------|------------------------------|-----------------------|------|--------------|----------|--------------|---------|---------------------|--------------------|------------------|------------------|--|
| Controllers                                                                                                    | Name                                                                                                    | Status               | Slot Type                        | Speed                        | Phy Lane Status       | Slot | Slot Port    | Purpose  | Device       | Name    | Description         |                    | World Wide Nam   | e                |  |
| SN 17242                                                                                                    | 5000D3100043591                                                                                                    | 1 Up                 | PCIE1                            | 4 x 6 Gbp                    | s 4of4up              | 1    | 1            | Back End | PCIDEV       | 05      | LSISAS9201-16e PCI- | SAS Quad-Ext       | 5000D31000435    | 911              |  |
| 🖃 🌗 IO Cards                                                                                                    | # 5000D3100043590                                                                                                    | D Down               | PCIE1                            | Unknown                      | Not Connected         | 1    | 2            | Unknown  | PCIDEV       | 04      | LSISAS9201-16e PCI- | SAS Quad-Ext       | 5000D31000435    | 90D              |  |
| 😑 🍺 ISCSI                                                                                                    | HI 5000D3100043590                                                                                                    | 9 Up                 | PCIE1                            | 4 x 6 Gbc                    | s 4of4up              | 1    | 3            | Unknown  | PCIDEV       | 03      | LSISAS9201-16e PCI- | SAS Quad-Ext       | 5000D31000435    | 909              |  |
| - # 5000D31000435919                                                                                                    | HI 5000D3100043590                                                                                                    |                      | PCIE1                            |                              | Not Connected         | 1    | 4            | Unknown  | PCIDEV       |         | LSISAS9201-16e PCI- |                    |                  |                  |  |
| 5000D3100043591A                                                                                                    | 1.100                                                                                                    |                      |                                  |                              |                       |      |              |          |              |         |                     |                    |                  |                  |  |
| 🖨 📴 SAS                                                                                                    |                                                                                                    |                      |                                  |                              |                       |      |              |          |              |         |                     |                    |                  |                  |  |
| - <b>P</b> 5000D31000435911                                                                                                    |                                                                                                    |                      |                                  |                              |                       |      |              |          |              |         |                     |                    |                  |                  |  |
| - # 5000D3100043590D                                                                                                    |                                                                                                    |                      |                                  |                              |                       |      |              |          |              |         |                     |                    |                  |                  |  |
| - · · · · · · · · · · · · · · · · · · ·                                                                                                    |                                                                                                    |                      |                                  |                              |                       |      |              |          |              |         |                     |                    |                  |                  |  |
| - # 5000D31000435905                                                                                                    |                                                                                                    |                      |                                  |                              |                       |      |              |          |              |         |                     |                    |                  |                  |  |
| Fans                                                                                                    |                                                                                                    |                      |                                  |                              |                       |      |              |          |              |         |                     |                    |                  |                  |  |
| - Q Power Supplies                                                                                                    |                                                                                                    |                      |                                  |                              |                       |      |              |          |              |         |                     |                    |                  |                  |  |
| - Temps                                                                                                    |                                                                                                    |                      |                                  |                              |                       |      |              |          |              |         |                     |                    |                  |                  |  |
| - 🕰 Voltage                                                                                                    |                                                                                                    |                      |                                  |                              |                       |      |              |          |              |         |                     |                    |                  |                  |  |
| 🖕 Jua aya na iaya ian 🛶 nan 🦡 n                                                                                                    |                                                                                                    |                      |                                  |                              |                       |      |              |          |              |         |                     |                    |                  |                  |  |
|                                                                                                    |                                                                                                    |                      |                                  |                              |                       |      |              |          |              |         |                     |                    |                  |                  |  |
|                                                                                                    |                                                                                                    |                      |                                  |                              |                       |      |              |          |              |         |                     |                    |                  |                  |  |
| Add ISCSI Remote Compelient Connect                                                                                                    |                                                                                                    | P Initiators 🍺 Ad    | id Remote Compellent O           | AP Initiators                | Configure ISCSI 10 Ca | rds  |              |          |              |         |                     |                    |                  |                  |  |
| Add ISCSI Remote Compelient Connect                                                                                                    |                                                                                                    | P Initiators 🎾 Ad    | id Remote Compellent O           | HAP Initiators   🗖           | Configure ISCSI 10 Ca | rds  |              |          |              |         |                     |                    |                  |                  |  |
| Add ISCSI Remote Compellent Connect Storage Center 17241 Storage Storage                                                                                                    | ctions Di Add Remote CHA                                                                                                    | P Initiators 🇯 Ad    | id Remote Compelient O           | IAP Initiators   🕅           | Configure ISCSI 10 Ca | rds  |              |          |              |         |                     |                    |                  |                  |  |
| Add ISCSI Remote Compellent Connect Storage Center 17241 Storage Storage Storage                                                                                                    |                                                                                                    | P Initiators 🎾 Ad    | id Remote Compellent O           | HAP Initiators   🤁           | Configure ISCSI 10 Ca | rds  |              |          |              |         |                     |                    |                  |                  |  |
| Add ISCSI Remote Compellent Connec<br>Storage Center 17241 Storage Sorage Servers Disks                                                                                                    | iscsi                                                                                                    |                      |                                  |                              |                       |      | found I fina | Cat Dark | les à passis | 10      | Inc. in Vers        | Description        |                  | Madd Mide Name   |  |
| Add ISCSI Remote Competent Connect Storage Center 17241 Storage Servers Storage Center 17245 Storage Storage Controllers                                                                                                    | Ctons Add Remote CHA                                                                                                    | Status IP            | Address Subn                     | et Mask Gat                  | tway Slot T           |      | Speed Slot   |          | Fault Domain | Purpose | Device Name         | Description        |                  | World Wide Name  |  |
| Add SCSI Remote Competent Connets  Storage Center 17241     Storage     Servers     Disks     Controllers     Orotolers     Of 17242                                                                                                    | Image: Source of the source of the source of the | Status IP<br>Down 10 | Address Subn<br>1.1.10.215 255.2 | et Mask Gat<br>55.255.0 10.1 | tway Slot T           | ype  | Unknown 6    | 1        | Fault Domain | Unknown | PCIDEV06            | QLogic QLE4062 (SC | SI Adapter Rev 0 | 5000031000435919 |  |
| Add SCSI Remote Competent Connets  Storage Center 17241     Storage     Servers     Disks     Controllers     Orotolers     Of 17242                                                                                                    | Image: Source of the source of the source of the | Status IP<br>Down 10 | Address Subn<br>1.1.10.215 255.2 | et Mask Gat<br>55.255.0 10.1 | tway Slot T           | ype  |              |          | Fault Domain |         |                     | QLogic QLE4062 (SC | SI Adapter Rev 0 |                  |  |
| Add SCSI Remote Competent Competent Storage Center 17241     Storage     Servers     Controlers     Ontrolers     Shi 27x2     Di Cards     Ontolers     Shi 27x2     Shi 27x2     Shi    | Image: Source of the source of the source of the | Status IP<br>Down 10 | Address Subn<br>1.1.10.215 255.2 | et Mask Gat<br>55.255.0 10.1 | tway Slot T           | ype  | Unknown 6    | 1        | Fault Domain | Unknown | PCIDEV06            | QLogic QLE4062 (SC | SI Adapter Rev 0 | 5000031000435919 |  |
| Add SCSI Remote Competent Comme Storage Center 17241 Storage Center 17241 Storage Controlers Storage Storage | Image: Source of the source of the source of the | Status IP<br>Down 10 | Address Subn<br>1.1.10.215 255.2 | et Mask Gat<br>55.255.0 10.1 | tway Slot T           | ype  | Unknown 6    | 1        | Fault Domain | Unknown | PCIDEV06            | QLogic QLE4062 (SC | SI Adapter Rev 0 | 5000031000435919 |  |
| Add SCI3 Remote Competent Conner Storage Center 17241     Storage     Servers     Disls     Controles     Model     Model    | Image: Source of the source of the source of the | Status IP<br>Down 10 | Address Subn<br>1.1.10.215 255.2 | et Mask Gat<br>55.255.0 10.1 | tway Slot T           | ype  | Unknown 6    | 1        | Fault Domain | Unknown | PCIDEV06            | QLogic QLE4062 (SC | SI Adapter Rev 0 | 5000031000435919 |  |
| Add SCSI Remote Competent Comme Storage Center 17241 Storage Center 17241 Storage Controlers Storage Storage | Image: Source of the source of the source of the | Status IP<br>Down 10 | Address Subn<br>1.1.10.215 255.2 | et Mask Gat<br>55.255.0 10.1 | tway Slot T           | ype  | Unknown 6    | 1        | Fault Domain | Unknown | PCIDEV06            | QLogic QLE4062 (SC | SI Adapter Rev 0 | 5000031000435919 |  |
| Add SC13 Remote Convertent Convector           Storage Center 17241           Storage Center 17241           Storage Cent                                                                                                    | Image: Source of the source of the source of the | Status IP<br>Down 10 | Address Subn<br>1.1.10.215 255.2 | et Mask Gat<br>55.255.0 10.1 | tway Slot T           | ype  | Unknown 6    | 1        | Fault Domain | Unknown | PCIDEV06            | QLogic QLE4062 (SC | SI Adapter Rev 0 | 5000031000435919 |  |
| Add SCI3 Remote Convertent Convectors                                                                                                    | Image: Source of the source of the source of the | Status IP<br>Down 10 | Address Subn<br>1.1.10.215 255.2 | et Mask Gat<br>55.255.0 10.1 | tway Slot T           | ype  | Unknown 6    | 1        | Fault Domain | Unknown | PCIDEV06            | QLogic QLE4062 (SC | SI Adapter Rev 0 | 5000031000435919 |  |
| Add SCI3 Remote Convertent Convector     Storage Center 17241     Storage     Servers     Data     Servers     Data     Servers     Data     Servers     Data     Servers     Data     Servers     Data     Servers     Servers     Data     Servers     Servers     Data     Servers     Servers    | Image: Source of the source of the source of the | Status IP<br>Down 10 | Address Subn<br>1.1.10.215 255.2 | et Mask Gat<br>55.255.0 10.1 | tway Slot T           | ype  | Unknown 6    | 1        | Fault Domain | Unknown | PCIDEV06            | QLogic QLE4062 (SC | SI Adapter Rev 0 | 5000031000435919 |  |
| Add SCI3 Remote Convertent Convectors                                                                                                    | Image: Source of the source of the source of the | Status IP<br>Down 10 | Address Subn<br>1.1.10.215 255.2 | et Mask Gat<br>55.255.0 10.1 | tway Slot T           | ype  | Unknown 6    | 1        | Fault Domain | Unknown | PCIDEV06            | QLogic QLE4062 (SC | SI Adapter Rev 0 | 5000031000435919 |  |

Now, select the Cache Card and take a screenshot of the information.

| S Disks             |                   |            |
|---------------------|-------------------|------------|
| ontrollers          |                   |            |
| 🖮 🎲 SN 17242        | Cache Card        |            |
| 🚊 🖓 🎹 IO Cards      |                   |            |
| iscsi               |                   |            |
| )# 5000D31000435919 | Model:            | CHA 3      |
| )# 5000D3100043591A | Cache Size:       | 475.00 MB  |
| 🖻 - 💓 SAS           | Firmware Version: | 200075     |
| 🗾 5000D31000435911  |                   |            |
| I 5000D3100043590D  | In Service Date:  | 03/07/2012 |
| 🎫 5000D31000435909  |                   |            |
| J# 5000D31000435905 |                   |            |
| 🏇 Fans              | Status:           | Protected  |
|                     |                   |            |
| 👔 Temps             | Alert:            | None       |
| Voltage             |                   |            |
|                     |                   |            |
| 🐍 UPS               |                   |            |
| Enclosures          |                   |            |
| 🐉 Racks             |                   |            |
| Remote Systems      |                   |            |
| 1 Leare             |                   |            |

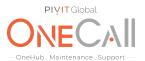

Once all of the controller information is gathered, we will need to obtain information about the enclosures. On the left-hand pane select the enclosures tab. You will see that all of the enclosures in the system will be listed on the center screen.

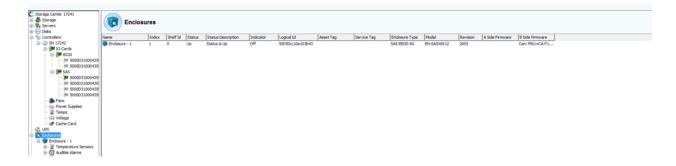

Next, we are going to obtain the disk information for the system. In the left pane, expand on enclosures. You will then see all of the enclosures that are connected to your system.

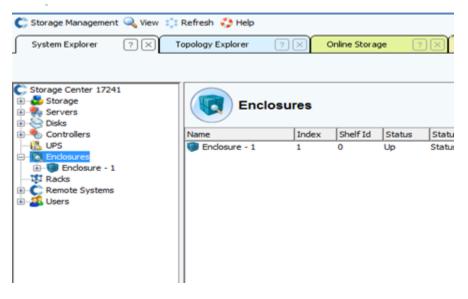

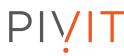

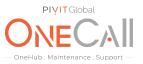

Next, you will need to expand each enclosure and select the Disks tab.

| Servers Disks Controllers LUPS |          | Disks         |                    |               |              |           |         |             |         |               |               |  |
|--------------------------------|----------|---------------|--------------------|---------------|--------------|-----------|---------|-------------|---------|---------------|---------------|--|
| C Endosures                    | Position | Status        | Status Description | Swap Detected | Fault Sensed | Indicator | Vendor  | Product     | Port Id | Bypass A Side | Bypass B Side |  |
| 😑 🗐 Endosure - 1               | S 01-01  | OK            | Status is Up       | No            | No           | No        | SEAGATE | ST3450857SS | N/A     | No            | No            |  |
| Image: Temperature Sensors     | S 01-02  | OK            | Status is Up       | No            | No           | No        | SEAGATE | ST3450857SS | N/A     | No            | No            |  |
| Audible Alarms                 | S 01-03  | OK            | Status is Up       | No            | No           | No        | SEAGATE | ST3450857SS | N/A     | No            | No            |  |
| Cooling Fan Sensors            | S 01-04  | OK            | Status is Up       | No            | No           | No        | SEAGATE | ST3450857SS | N/A     | No            | No            |  |
| B- Codes<br>- ∞ 01-01          | S 01-05  | OK            | Status is Up       | No            | No           | No        | SEAGATE | ST34508575S | N/A     | No            | No            |  |
|                                | S 01-06  | OK            | Status is Up       | No            | No           | No        | SEAGATE | ST34508575S | N/A     | No            | No            |  |
| -> 01-03                       | S 01-07  | OK            | Status is Up       | No            | No           | No        | SEAGATE | ST3450857SS | N/A     | No            | No            |  |
| - > 01-04                      | S 01-08  | OK            | Status is Up       | No            | No           | No        | SEAGATE | ST3450857SS | N/A     | No            | No            |  |
|                                | S 01-09  | OK            | Status is Up       | No            | No           | No        | SEAGATE | ST3450857SS | N/A     | No            | No            |  |
| 🛇 01-06                        | S 01-10  | OK            | Status is Up       | No            | No           | No        | SEAGATE | ST3450857SS | N/A     | No            | No            |  |
| - 🛇 01-07                      | 01-11    | Not Installed | N/A                | N/A           | N/A          | N/A       | N/A     | N/A         | N/A     | N/A           | N/A           |  |
|                                | 01-12    | OK            | Status is Up       | No            | No           | No        | SEAGATE | ST3450857SS | N/A     | No            | No            |  |
|                                |          |               |                    |               |              |           |         |             |         |               |               |  |
|                                |          |               |                    |               |              |           |         |             |         |               |               |  |
| -> 01-12 -                     |          |               |                    |               |              |           |         |             |         |               |               |  |
| III P                          | 1        |               |                    |               |              |           |         |             |         |               |               |  |
|                                |          |               |                    |               |              |           |         |             |         |               |               |  |
| Search here                    |          |               |                    |               |              |           |         |             |         |               |               |  |
|                                |          |               |                    |               |              |           |         |             |         |               |               |  |

Finally, you will screenshot the Center pane with all of the disks that are on that shelf. Please be sure to include all of the disks that are on the shelf and that the Product section (highlighted in red) is showing the full model number of each disk.

| Position                                                   | Status        | Status Description | Swap Detected | Fault Sensed | Indicator | Vendor  | Product     | Port Id | Bypass A Side | Bypass B Side |
|------------------------------------------------------------|---------------|--------------------|---------------|--------------|-----------|---------|-------------|---------|---------------|---------------|
| 🛇 01-01                                                    | OK            | Status is Up       | No            | No           | No        | SEAGATE | ST3450857SS | N/A     | No            | No            |
| 💫 01-02                                                    | OK            | Status is Up       | No            | No           | No        | SEAGATE | ST3450857SS | N/A     | No            | No            |
| 🛇 01-03                                                    | OK            | Status is Up       | No            | No           | No        | SEAGATE | ST3450857SS | N/A     | No            | No            |
| Sigar 01-04                                                | OK            | Status is Up       | No            | No           | No        | SEAGATE | ST3450857SS | N/A     | No            | No            |
| 🕥 01-05                                                    | OK            | Status is Up       | No            | No           | No        | SEAGATE | ST3450857SS | N/A     | No            | No            |
| 🛇 01-06                                                    | OK            | Status is Up       | No            | No           | No        | SEAGATE | ST3450857SS | N/A     | No            | No            |
| S 01-07                                                    | OK            | Status is Up       | No            | No           | No        | SEAGATE | ST3450857SS | N/A     | No            | No            |
| Sigar 10 Contract (\$\$ 00 - 00 - 00 - 00 - 00 - 00 - 00 - | OK            | Status is Up       | No            | No           | No        | SEAGATE | ST3450857SS | N/A     | No            | No            |
| 🛇 01-09                                                    | OK            | Status is Up       | No            | No           | No        | SEAGATE | ST3450857SS | N/A     | No            | No            |
| 🛇 01-10                                                    | OK            | Status is Up       | No            | No           | No        | SEAGATE | ST3450857SS | N/A     | No            | No            |
| © 01-11                                                    | Not Installed | N/A                | N/A           | N/A          | N/A       | N/A     | N/A         | N/A     | N/A           | N/A           |
| 💫 01-12                                                    | OK            | Status is Up       | No            | No           | No        | SEAGATE | ST3450857SS | N/A     | No            | No            |
|                                                            |               |                    |               |              |           |         |             |         |               |               |
|                                                            |               |                    |               |              |           |         |             |         |               |               |
|                                                            |               |                    |               |              |           |         |             |         |               |               |
|                                                            |               |                    |               |              |           |         |             |         |               |               |
|                                                            |               |                    |               |              |           |         |             |         |               |               |
|                                                            |               |                    |               |              |           |         |             |         |               |               |
|                                                            |               |                    |               |              |           |         |             |         |               |               |

You will need to repeat the last two steps of this process for each disk enclosure. Please be sure that all images are not missing any information as this will cause a delay in the quotation. Share file with OneCall Support: https://onecall.pivitglobal.com/file-upload/guote